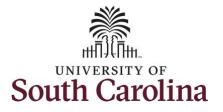

#### How to enter or adjust time on a punch timesheet for multiple work orders:

This job aid outlines how a TL/ABS Approver will enter or adjust time on a punch timesheet for multiple work orders on behalf of an employee. A TL/ABS approver has the ability to search for employees in their designated department(s) in the Time and Absence Workcenter to include approving, reporting, and viewing activities.

**Navigation:** Employee Self Service > My Workplace > Time and Absence Workcenter **Processing Steps** Screenshots UNIVERSITY OF Employee Self Service A Q P I @ Step 1: On the Employee Self Pavroll rsonal Det Benefit Details Service landing page, click the My Workplace Employee Self Service 🏩 🖘 Choose Other Homepages drop USC Central HR Administrator down arrow and select My Workplace from the list. Last Pay Date 04/30/2021 Time and Absence USC Profile  $(\bigcirc)$ Step 2: Click the Time and Absence SOUTH CAROLINA My Workplace 🏫 Q 🏲 🗄 🥑 Workcenter tile. COVID-19 Campus Leave Workctr ePAF Homepage ime and Absence  $\mathbf{Y}$ tudent Initiator Reports Affiliate Actions Home efits Enrollment Hor Ē ----Grant Time & Effort Ĩ

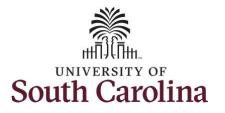

#### Time and Absence Workcenter

provides a central area to access the most used time and absence related activities. It enables TL/ABS Appovers to access various pages and keep multiple windows open while doing their daily work.

The activities provided within the Time and Absence Workcenter include Approving, Reporting, viewing time and absence related transactions, queries, and reports.

**Step 3:** Click the **Manage Time and Absence** drop-down arrow.

| Scope                        | C 🖨    |
|------------------------------|--------|
| <ul> <li>My Scope</li> </ul> |        |
|                              |        |
| ✓ My Work                    |        |
| Exceptions                   | ~      |
| Approvals                    | ~      |
| Reported Time                |        |
| ✓ Links                      |        |
| ▲ LIIIKS                     |        |
| Approve Time and Abs         | ence 🗸 |
| Manage Time and Abse         | ence 🗸 |
| - Queries                    |        |
|                              |        |
| Time and Labor               | ~      |
| Absence Manageent            | ~      |
| ✓ Reports/Processes          |        |
|                              |        |

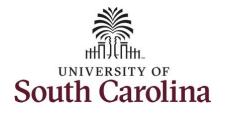

| Step 4: Click the Timesheet option                                                                      |                                                               |  |
|----------------------------------------------------------------------------------------------------|---------------------------------------------------------------|--|
| from the list.                                                                                          | Scope C C Enter Time                                          |  |
| <b>Step 5:</b> To enter time for a specific<br>employee, begin by clicking the<br><b>Filter</b> button. | My Work   Exceptions   Reported Time   Itiks                  |  |
|                                                                                                    | Approve Time and Absence v<br>Manage Time and Absence v       |  |
|                                                                                                    | Timesheet       Payable Time Summary       Payable Time Debit |  |
|                                                                                                    | Payable Time Detail Leave and Compensatory Time               |  |
|                                                                                                    | Weekly Time Calendar<br>Request Absence                       |  |
|                                                                                                    | View Absence Requests Absence Balances                        |  |
|                                                                                                    |                                                               |  |
|                                                                                                    |                                                               |  |
|                                                                                                    |                                                               |  |
|                                                                                                    |                                                               |  |
|                                                                                                    |                                                               |  |
|                                                                                                    |                                                               |  |
|                                                                                                    |                                                               |  |

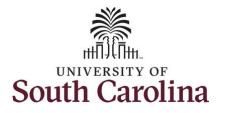

| enter their USCID in the Employee<br>ID field. As you begin entering the<br>ID, employee names populate<br>below.<br>Step 7: Click Done to move on to the<br>Enter Time page.<br>Step 7: Click Done to move on to the | C Cancel Filters Done Time Reporter Group Cancel Cancel Cancel Concerter Concerter Con |  |
|----------------------------------------------------------------------------------------------------|----------------------------------------------------------------------------------------------------|--|
| ID netd. As you begin entering the         ID, employee names populate         below.         Step 7: Click Done to move on to the         Enter Time page.         Approve Time and Absence                          | Get Employees Filter Cancel Filters Done Time Reporter Group Q                                                                                                    |  |
| below. Step 7: Click Done to move on to the Enter Time page. Enter Time page. Enter Time page. Enter Time and Absence                                                                                                 | Get Employees Filter Cancel Filters Done Time Reporter Group Q                                                                                                    |  |
| below.  Step 7: Click Done to move on to the Enter Time page.  Approvals  Approve Time and Absence  Approve Time and Absence                                                                                          | Cancel Filters Done<br>Time Reporter Group Q                                                                                                    |  |
| Step 7: Click Done to move on to the Enter Time page.       Approvals         Approvals       * Links         Approve Time and Absence       Approve Time and Absence                                                 | Time Reporter Group Q                                                                                                    |  |
| Enter Time page.                                                                                                    | Time Reporter Group Q                                                                                                    |  |
| Enter Time page.                                                                                                    |                                                                                                    |  |
| Approve Time and Absence                                                                                                    | Employee ID A313771 Q                                                                                                    |  |
| Manage Time and Absence                                                                                                    |                                                                                                    |  |
|                                                                                                    | ce Empi ID Display Name                                                                                                    |  |
| Timesheet                                                                                                    | A31377578                                                                                                    |  |
| Payable Time Summary                                                                                                    | Last Name 2,                                                                                                    |  |
| Payable Time Detail                                                                                                    | First Name Q                                                                                                    |  |
| Leave and Compensatory                                                                                                    | ry Time Department Q                                                                                                    |  |
| Weekly Time Calendar                                                                                                    | Supervisor ID Q                                                                                                    |  |
| Request Absence<br>View Absence Requests                                                                                                    |                                                                                                    |  |
| Absence Balances                                                                                                    | Reports To Position Q                                                                                                    |  |
|                                                                                                    |                                                                                                    |  |
| ← Queries                                                                                                    | Reset                                                                                                    |  |
| Time and Labor                                                                                                    | v                                                                                                    |  |

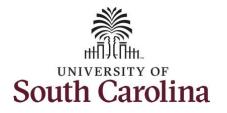

| Step 8: Click the Employee<br>Name/Tile line to view the Enter | Scope C Q<br>▼ My Scope  | Select Employee        |            | 1 row                |
|----------------------------------------------------------------|--------------------------|------------------------|------------|----------------------|
| Time page.                                                     | - My Work                | T                      |            | 11                   |
|                                                                | Exceptions               | Vame/Title             | Exceptions | Hours to be Approved |
|                                                                | Approvals                | V Trades Specialist IV |            | 135.00               |
|                                                                | - Links                  |                        |            |                      |
|                                                                | Approve Time and Absence |                        |            |                      |
|                                                                | Manage Time and Absence  | ×                      |            |                      |
|                                                                | Timesheet                |                        |            |                      |
|                                                                |                          |                        |            |                      |
|                                                                |                          |                        |            |                      |
|                                                                |                          |                        |            |                      |
|                                                                |                          |                        |            |                      |
|                                                                |                          |                        |            |                      |
|                                                                |                          |                        |            |                      |
|                                                                |                          |                        |            |                      |
|                                                                |                          |                        |            |                      |
|                                                                |                          |                        |            |                      |
|                                                                |                          |                        |            |                      |
|                                                                |                          |                        |            |                      |
|                                                                |                          |                        |            |                      |
|                                                                |                          |                        |            |                      |
|                                                                |                          |                        |            |                      |
|                                                                |                          |                        |            |                      |
|                                                                |                          |                        |            |                      |
|                                                                |                          |                        |            |                      |
|                                                                |                          |                        |            |                      |
|                                                                |                          |                        |            |                      |
|                                                                |                          |                        |            |                      |
|                                                                |                          |                        |            |                      |
|                                                                |                          |                        |            |                      |
|                                                                |                          |                        |            |                      |
|                                                                |                          |                        |            |                      |
|                                                                |                          |                        |            |                      |
|                                                                |                          |                        |            |                      |
|                                                                |                          |                        |            |                      |
|                                                                |                          |                        |            |                      |

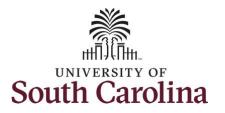

A **Punch Timesheet** is used to create shifts that define specific work times. Punch shifts are defined by an In punch and the first subsequent instance of an Out punch. There can be other punches, such as lunch, between the In and Out punches.

Due to regulatory guidelines employees that are eligible for call back, on call, and/or shift differential will utilize Time and Labor punch timesheets to track time worked.

You can go back and enter timesheets 60 days prior to the current day on behalf of an employee.

**Step 9:** Be sure to select the correct timesheet for the work week. Use the **Arrows** to navigate to the appropriate timesheet.

|           | ace                                                |   |    |             | Enter Ti                        | ne                       |               |            | 🏫 O                  | • •    |
|-----------|----------------------------------------------------|---|----|-------------|---------------------------------|--------------------------|---------------|------------|----------------------|--------|
| Enter Tir |                                                    |   |    |             |                                 |                          |               |            |                      |        |
|           | ilding/Grounds Spec II<br>eturn to Select Employee |   |    |             |                                 |                          |               |            | 2 Previous           | Next 🚢 |
|           |                                                    |   |    |             | 27 June - 3 Jul                 |                          |               |            |                      |        |
|           |                                                    |   |    | Scheduled 4 | Weekly<br>0.00 Reported 0.00 Ho | urs Unapproved Time 0.00 |               |            |                      |        |
| View Lege | end                                                |   |    |             |                                 |                          |               |            | Clear Save for Later | Submit |
|           | Day Summary                                        |   | In | Lunch       | In                              | Out Time Reporting       | Code Quantity | y Comments | Reported Status      | Com    |
| 27        | Sunday                                             |   |    |             |                                 |                          |               |            |                      |        |
| Jun       | Reported 0.00 /Scheduled OFF                       | 0 |    |             |                                 |                          | ~             | 0          | New                  |        |
| 28        | Monday                                             |   |    |             |                                 |                          |               |            |                      |        |
| Jun       | Reported 0.00 /Scheduled 8.00                      | • |    |             |                                 |                          | ~             | 0          | New                  |        |
| 29        | Tuesday                                            |   |    |             |                                 |                          |               |            |                      |        |
| Jun       | Reported 0.00 /Scheduled 8.00                      | 9 |    |             |                                 |                          | ~             | 0          | New                  |        |
| 30        | Wednesday                                          |   |    |             |                                 |                          |               |            |                      |        |
| Jun       | Reported 0.00 /Scheduled 8.00                      | 9 |    |             |                                 |                          | •             | 0          | New                  |        |
| 01        | Thursday                                           |   |    |             |                                 |                          |               |            |                      |        |
| Jul       | Reported 0.00 /Scheduled 8.00                      | ۲ |    |             |                                 |                          | •             | 0          | New                  |        |
|           | Friday                                             |   |    |             |                                 |                          |               |            |                      |        |

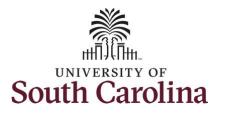

For this example, the employee worked regularly scheduled hours the week of 6/27 to 7/3/21 but forgot to enter their time worked and the week has now passed. As the TL/ABS Approver, you can enter time on behalf of employees in your area.

To add hours worked for multiple work orders, begin by adding the in and out times for the first line.

**Step 10/Work Order Line #1:** For the first work order, the employee worked from 8am to 10am. To enter this on the punch timesheet, enter 8:00am as the IN time and 10:00am in the OUT Time Entry field.

Now select the appropriate **Time Reporting Code** (TRC).

You can only have one TRC per line.

Step 11: Click the Time Reporting Code drop-down arrow.

Step 12: Select REGHR – Regular Hours.

| Day Summary                   |                                                                                                    | In                                                                                                    | Lunch                                                                                                    | In                                                                                                    | Out                                                                                                    | Time Reportion Code                                                                                                    | Quantity                                                                                                    | Comments                                                                                                    | Reported Status                                                                                                    | Com                                                                                                    |
|-------------------------------|----------------------------------------------------------------------------------------------------|----------------------------------------------------------------------------------------------------|----------------------------------------------------------------------------------------------------|----------------------------------------------------------------------------------------------------|----------------------------------------------------------------------------------------------------|----------------------------------------------------------------------------------------------------|----------------------------------------------------------------------------------------------------|----------------------------------------------------------------------------------------------------|----------------------------------------------------------------------------------------------------|----------------------------------------------------------------------------------------------------|
| Sunday                        |                                                                                                    | in                                                                                                    | Lunch                                                                                                    | in                                                                                                    | Out                                                                                                    | Time Reporting Code                                                                                                    | Quantity                                                                                                    | Comments                                                                                                    | Reported status                                                                                                    | Com                                                                                                    |
| Reported 0.00 /Scheduled OFF  |                                                                                                    |                                                                                                    |                                                                                                    |                                                                                                    |                                                                                                    | <b>~</b>                                                                                                    |                                                                                                    | 0                                                                                                    | New                                                                                                    |                                                                                                    |
| Monday                        |                                                                                                    |                                                                                                    |                                                                                                    |                                                                                                    |                                                                                                    |                                                                                                    |                                                                                                    |                                                                                                    |                                                                                                    |                                                                                                    |
| Reported 0.00 /Scheduled 8.00 | 0                                                                                                    | 8:00:00AM                                                                                                    |                                                                                                    |                                                                                                    | 10:00:00AM                                                                                                    | <b>~</b>                                                                                                    |                                                                                                    | $\bigcirc$                                                                                                    | New                                                                                                    |                                                                                                    |
| Tuesday                       | _  -                                                                                                    |                                                                                                    |                                                                                                    |                                                                                                    |                                                                                                    | <ul> <li>Compensatory - FMLA</li> <li>Compensatory - Military</li> </ul>                                                                                                    |                                                                                                    |                                                                                                    |                                                                                                    |                                                                                                    |
| Reported 0.00 /Scheduled 8.00 |                                                                                                    |                                                                                                    |                                                                                                    |                                                                                                    |                                                                                                    | Compensatory Time Taken<br>Holiday Comp Taken<br>Holiday Compensatory - FMLA                                                                                                    |                                                                                                    | 0                                                                                                    | New                                                                                                    |                                                                                                    |
| Wednesday                     |                                                                                                    |                                                                                                    |                                                                                                    |                                                                                                    |                                                                                                    | Holiday Compensatory - WC<br>On Call                                                                                                    |                                                                                                    |                                                                                                    |                                                                                                    |                                                                                                    |
| Reported 0.00 /Scheduled 8.00 | •                                                                                                    |                                                                                                    |                                                                                                    |                                                                                                    |                                                                                                    | Regular Hours                                                                                                    |                                                                                                    | 0                                                                                                    | New                                                                                                    |                                                                                                    |
|                               | Reported 0.00 /Scheduled OFF<br>Monday<br>Reported 0.00 /Scheduled 8.00<br>Tuesday<br>Reported 0.00 /Scheduled 8.00<br>Wednesday | Reported 0.00 /Scheduled OFF    Monday  Reported 0.00 /Scheduled 8.00   Tuesday  Reported 0.00 /Scheduled 8.00   Wednesday | Reported 0.00 /Scheduled OFF     Image: Control of the second second secon | Reported 0.00 /Scheduled OFF       Monday       Reported 0.00 /Scheduled 8.00       Tuesday       Reported 0.00 /Scheduled 8.00       Wednesday | Reported 0.00 /Scheduled OFF     Image: Constraint of the second second se | Reported 0.00 /Scheduled OFF     Image: Constraint of the second second se | Reported 0.00 /Scheduled OFF       Image: Comparison of the second second | Reported 0.00 /Scheduled OFF       Image: Compensatory of the compensatory of the comp | Reported 0.00 /Scheduled OFF       Image: Comparison of the second second | Reported 0.00 /Scheduled OFF       Image: Constraint of the second second |

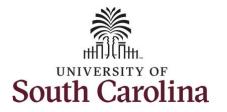

**Step 13:** Scroll over to the right, click in the **Work Order** field, and enter the order number that corresponds with the hours worked for the first line.

**Step 14:** Click the **+ (plus)** button to add an additional line for the second work order the employee worked that same day.

|    |            |               | •        | 0 | New | م ( | ٩            |  |
|----|------------|---------------|----------|---|-----|-----|--------------|--|
| 11 | 10:00:00AM | Regular Hours | <b>v</b> |   | New | ٩   | Q FM00123456 |  |
|    |            |               | •        | 0 | New | ٩   | ٩            |  |
|    |            |               | •        | 0 | New | ٩   | ٩            |  |
|    |            |               |          |   |     |     |              |  |

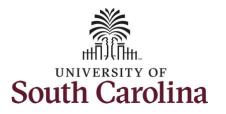

| Step 15/Work Order Line #2: For<br>the second work order, the<br>employee started work at<br>10:00:01am and ended at their<br>scheduled lunch time of 12:00pm.<br>To enter this on the punch |   |     | ne<br>ilding/Grounds Spec II<br>sturn to Select Employee |   |            | Sol   | €<br>eduled 40.00 | Enter<br>27 June - 3 -<br>Wee<br>Reported 0.00 | July 2021<br><sup>ekly</sup> | ><br>proved Time 0.00                                                                   |          |          | Previous        |      |
|----------------------------------------------------------------------------------------------------|---|-----|----------------------------------------------------------|---|------------|-------|-------------------|------------------------------------------------|------------------------------|-----------------------------------------------------------------------------------------|----------|----------|-----------------|------|
| timesheet, enter <b>10:00:01am in the</b><br><b>IN Time Entry</b> field and enter                                                                                                    |   |     | Day Summary                                              |   | In         | Lunch |                   | n                                              | Out                          | Time Reporting Code                                                                     | Quantity | Comments | Reported Status | Comp |
| 12:00pm in the OUT Time Entry                                                                                                    |   | 27  | Sunday                                                   |   |            |       |                   |                                                |                              |                                                                                         |          |          |                 |      |
| field.                                                                                                    |   | Jun | Reported 0.00 /Scheduled OFF                             | 9 |            |       |                   |                                                |                              | ~                                                                                       |          | 0        | New             |      |
| Now select the appropriate Time                                                                                                    |   | 28  | Monday                                                   |   |            |       |                   |                                                |                              |                                                                                         |          |          |                 |      |
| Reporting Code (TRC).                                                                                                    | ۳ | Jun | Reported 0.00 /Scheduled 8.00                            | 0 | 8:00:00AM  |       |                   | 10:0                                           | 00:00AM                      | Regular Hours 🗸                                                                         |          | 0        | New             |      |
| You can only have one TRC per line.                                                                                                    |   |     |                                                          |   | 10:00:01AM |       |                   | 12:0                                           | 00:00PM                      | Call Back Actual worked Hours                                                           |          | Q        | New             |      |
| Step 16: Click the Time Reporting                                                                                                    |   | 29  | Tuesday                                                  |   |            |       |                   |                                                |                              | Compensatory - FMLA<br>Compensatory - Military<br>Compensatory - WC                     |          |          |                 |      |
| Code drop-down arrow.                                                                                                    |   | Jun | Reported 0.00 /Scheduled 8.00                            | 0 |            |       |                   |                                                |                              | Compensatory Time Taken<br>Holiday Comp Taken<br>Holiday Compensatory - FMLA            |          | 0        | New             |      |
| Step 17: Select REGHR – Regular                                                                                                    |   | 30  | Wednesday                                                |   |            |       |                   |                                                |                              | Holiday Compensatory - Militar<br>Holiday Compensatory - WC<br>On Call<br>Regular Hours |          |          |                 |      |
| Hours.                                                                                                    |   | Jun | Reported 0.00 /Scheduled 8.00                            | 0 |            |       |                   |                                                |                              |                                                                                         |          | Ø        | New             |      |
|                                                                                                    |   |     |                                                          |   | 1          |       |                   |                                                |                              |                                                                                         |          |          |                 |      |

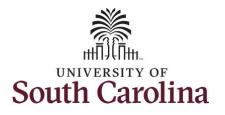

| <ul> <li>Step 18: Scroll over to the right, click in the Work Order field, and enter the order number that corresponds with the hours worked for the first line.</li> <li>Step 19: Click the + (plus) button to</li> </ul> | ✓ My Workplace ▲ 27 .<br>Scheduled 40.00   Repute | l <b>une - 3 July 2021</b><br>Weekly<br>rted 0.00 Hours  Unap | Þ<br>pproved Time 0.00 |              | Enter Time             |           | A ♥ :                         |
|----------------------------------------------------------------------------------------------------|---------------------------------------------------|---------------------------------------------------------------|------------------------|--------------|------------------------|-----------|-------------------------------|
| add an additional line for the second                                                                                                    | Lunch In                                          | Out                                                           | Time Reporting Code    | Quantity Cor | mments Reported Status | Comp Time | Call Back Instance Work Order |
| work order the employee worked that same day.                                                                                                    |                                                   |                                                               | · · ·                  |              | New                    | Q         | α — + -                       |
|                                                                                                    |                                                   | 10:00:00AM                                                    | Regular Hours V        |              | New                    | Q         | Q FM00123466 + -              |
|                                                                                                    |                                                   | 12:00:00PM                                                    | Regular Hours V        |              | New                    | Q         | A FM00234567 + -              |
|                                                                                                    |                                                   |                                                               | · · ·                  |              | New                    | Q         | α — + –                       |
|                                                                                                    |                                                   |                                                               | · · · · · ·            |              | Q New                  | ٥         | ۹ 🛛 + –                       |
|                                                                                                    |                                                   |                                                               |                        |              |                        |           |                               |

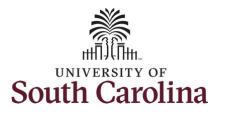

| Step 20/Work Order Line #3: For        |  |  |  |  |  |  |  |
|----------------------------------------|--|--|--|--|--|--|--|
| the third work order, the employee     |  |  |  |  |  |  |  |
| came back from lunch 1:00pm and        |  |  |  |  |  |  |  |
| ended their workday at 5:00pm. To      |  |  |  |  |  |  |  |
| enter this on the punch timesheet,     |  |  |  |  |  |  |  |
| enter 1:00pm in the IN Time Entry      |  |  |  |  |  |  |  |
| field and enter 5:00pm in the OUT      |  |  |  |  |  |  |  |
| Time Entry field.                      |  |  |  |  |  |  |  |
|                                        |  |  |  |  |  |  |  |
| Now select the appropriate <b>Time</b> |  |  |  |  |  |  |  |

| Now select the appropriate <b>Time</b> |
|----------------------------------------|
| Reporting Code (TRC).                  |

| You can only have | one TRC per line. |
|-------------------|-------------------|
|-------------------|-------------------|

Step 21: Click the Time Reporting Code drop-down arrow.

Step 22: Select REGHR – Regular Hours.

|     | Day Summary                   |   | In         | Lunch | In | Out        | Time Reporting Code                                                                        | Quantity | Comments   | Reported Status | Com |
|-----|-------------------------------|---|------------|-------|----|------------|--------------------------------------------------------------------------------------------|----------|------------|-----------------|-----|
| 27  | Sunday                        |   |            |       |    |            | ~                                                                                          |          |            |                 |     |
| Jun | Reported 0.00 /Scheduled OFF  | ⊘ |            |       |    |            | · · · · ·                                                                                  |          | 0          | New             |     |
| 28  | Monday                        |   |            |       |    |            |                                                                                            |          |            |                 |     |
| Jun | Reported 0.00 /Scheduled 8.00 | 9 | 8:00:00AM  |       |    | 10:00:00AM | Regular Hours                                                                              |          | $\bigcirc$ | New             |     |
|     |                               |   |            |       |    |            |                                                                                            |          |            |                 |     |
|     |                               |   | 10:00:01AM |       |    | 12:00:00PM | Regular Hours                                                                              |          | 0          | New             |     |
|     |                               |   |            |       |    |            |                                                                                            |          |            |                 |     |
|     |                               |   |            |       |    |            | <b>1</b>                                                                                   |          |            |                 |     |
|     |                               |   | 1:00:00PM  |       |    | 5:00:00PM  | Call Back Actual worked Hours                                                              |          | 0          | New             |     |
| 29  | Tuesday                       |   |            |       |    |            | Compensatory - FMLA<br>Compensatory - Military<br>Compensatory - WC                        |          |            |                 |     |
| Jun | Reported 0.00 /Scheduled 8.00 | 9 |            |       |    |            | Compensatory Time Taken<br>Holiday Comp Taken                                              |          | $\bigcirc$ | New             |     |
|     |                               |   |            |       |    |            | Holiday Compensatory - FMLA<br>Holiday Compensatory - Militar<br>Holiday Compensatory - WC |          |            |                 |     |
| 30  | Wednesday                     |   |            |       |    | ] [        | On Call<br>Regular Hours                                                                   |          | 0          | New             |     |
| lun | Reported 0.00 /Scheduled 8.00 | • |            |       |    |            |                                                                                            |          | 2          | INEW            |     |

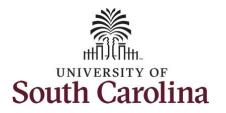

| Step 23: Scroll over to the right, click                                                                                                    | K My Workplace  |
|----------------------------------------------------------------------------------------------------|-----------------|
| in the Work Order field, and enter                                                                                                    |                 |
| the order number that corresponds                                                                                                    | •               |
| with the hours worked for the                                                                                                    | Scheduled 40.00 |
| second line.                                                                                                    |                 |
| Use steps 15 through 19, if you need<br>to add additional IN and OUT times<br>because employee worked with<br>additional work orders that day. | Lunch In        |

|  |            | · · · ·         | 0 | New | ٩ | ٩      | +       |
|--|------------|-----------------|---|-----|---|--------|---------|
|  | 10:00:00AM | Regular Hours   | 0 | New | ٩ | Q. FMO | 0123456 |
|  | 12:00:00PM | Regular Hours   | 0 | New | ٩ | Q FM0  | )234587 |
|  | 5:00:00PM  | Regular Hours V | 0 | New | ٩ | Q FM0  | 345678  |
|  |            |                 | 0 | New | ٩ | ٩      |         |

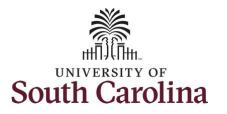

| <b>Step 24:</b> The timesheet is complete.<br>Click the <b>Submit</b> button to submit<br>the timesheet for approval. |    | C My Wo   | Time<br>Building/G | rounds Spec II<br>Select Employee     |   |            |            |           |   | er Time<br>3 July 2021     |                     |          |          | Previous                                |        |
|----------------------------------------------------------------------------------------------------|----|-----------|--------------------|---------------------------------------|---|------------|------------|-----------|---|----------------------------|---------------------|----------|----------|-----------------------------------------|--------|
| The timesheet will not submit when:                                                                                   |    |           |                    |                                       |   |            | Sche       |           | w | Veekly<br>0.00 Hours Unapp | Proved Time 0.00    |          |          |                                         |        |
| • A Time Reporting Code is missing                                                                                    |    | View      | Legend             | Day Summary                           |   | In         | Lunch      | In        |   | Out                        | Time Reporting Code | Quantity | Comments | Clear Save for Later<br>Reported Status | Submit |
| <ul> <li>When the Work Order Number<br/>is missing</li> <li>When the IN and OUT times do</li> </ul>                   |    | 27<br>Jun |                    | Sunday ported 0.00 /Scheduled OFF     | 9 |            |            |           |   |                            | · · · · · ·         |          |          | New                                     |        |
| not match up                                                                                                    | 11 | 28<br>Jun | _                  | Monday<br>ported 0.00 /Scheduled 8.00 | 0 | 8:00:00AM  |            |           | 1 | 10:00:00AM                 | Regular Hours 🗸     |          | 0        | New                                     |        |
| Error messages will appear<br>indicating what needs to be fixed<br>before the timesheet can be<br>submitted.          |    |           |                    |                                       |   | 10:00:01AM |            |           | 1 | 12:00:00PM                 | Regular Hours       |          | 0        | New                                     |        |
| Submitted.                                                                                                    |    |           |                    |                                       |   | 1:00:00PM  |            |           | 5 | 5:00:00PM                  | Regular Hours       |          | 0        | New                                     |        |
|                                                                                                    |    | 29<br>Jun | _                  | Tuesday ported 0.00 /Scheduled 8.00   | 9 | 8:00:00AM  | 12:00:00PM | 1:00:00PM | 5 | 5:00:00PM                  | Regular Hours       |          | 0        | New                                     |        |
|                                                                                                    |    |           |                    |                                       |   |            |            |           |   |                            |                     |          |          |                                         |        |

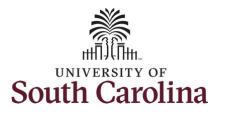

Once the timesheet has been submitted correctly, you will see a message across the top of the screen saying that the timesheet has been submitted successfully. Also, an email is generated that will automatically be sent to the employee.

**Step 25:** Notice the time for each day is automatically approved at submission. When time is entered by a TL/ABS Approver on behalf of an employee, additional approval is not required.

| View Leg | gend                          |   |            |            |           |            |                     |          | Clear    | Save for Later  | Submit |
|----------|-------------------------------|---|------------|------------|-----------|------------|---------------------|----------|----------|-----------------|--------|
|          | Day Summary                   |   | In         | Lunch      | In        | Out        | Time Reporting Code | Quantity | Comments | Reported Status |        |
| 27       | Sunday                        |   |            |            |           |            |                     |          |          |                 |        |
| Jun      | Reported 0.00 /Scheduled OFF  | • |            |            |           |            | ~                   |          | 0        | New             |        |
| 28       | Monday                        |   |            |            |           |            |                     |          |          |                 |        |
| Jun      | Reported 8.00 /Scheduled 8.00 | ۲ | 8:00:00AM  |            |           | 10:00:00AM | Regular Hours 🗸     |          | Q        | Approved        |        |
|          |                               |   | 10:00:01AM |            |           | 12:00:00PM | Regular Hours 🗸     |          | Q        | Approved        |        |
|          |                               |   | 1:00:00PM  |            |           | 5:00:00PM  | Regular Hours V     |          | 0        | Approved        |        |
| 29       | Tuesday                       |   |            |            |           |            |                     |          |          |                 |        |
| Jun      | Reported 8.00 /Scheduled 8.00 | 0 | 8:00:00AM  | 12:00:00PM | 1:00:00PM | 5:00:00PM  | Regular Hours 🗸     |          | 0        | Approved        |        |
|          |                               |   |            |            |           |            |                     |          |          |                 |        |

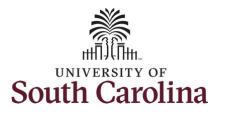

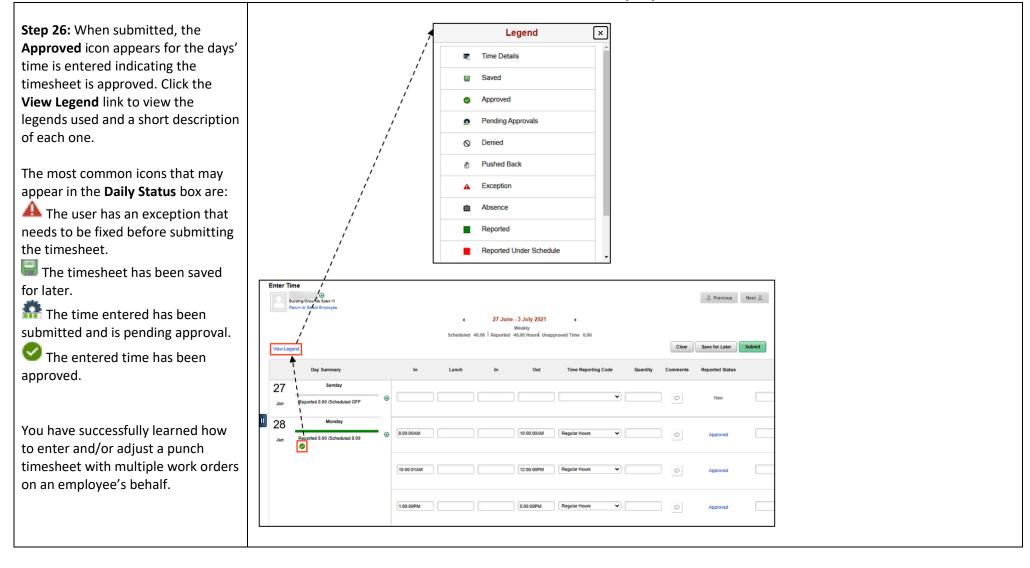